Huawei.H14-231\_V1.0.by.Lina.144

Website: www.VCEplus.io

Exam Name: HCIP-HarmonyOS Application Developer V1.0

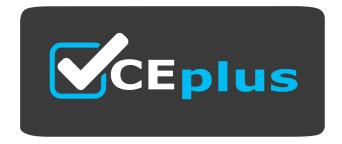

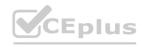

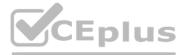

Number: H14-231\_V1.0 Passing Score: 800 Time Limit: 120 File Version: 3.3

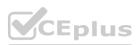

#### Exam A

#### **QUESTION 1**

The log content is '01-20 16:08:36.90823597-23597/com.example. myapplicition w00201/MY\_TAG: Failed to visit . reason: 503.' By analyzing the log, you can't get the following items?

- A. errno value
- B. The log level is Warn
- C. The log level is DEBUG
- D. Content defined in HiLoglabel

#### **Correct Answer: C**

Section:

#### **QUESTION 2**

If a developer wants to quote the resource files in the base directory and the qualifier directory, which of the following can be used to do so?

- A. Specify the resource type and resource size
- B. Resource name
- C. Resource size
- D. Specify the resource type and resource name

#### **Correct Answer: D**

Section:

#### **QUESTION 3**

When a developer receives a new product demand and asks the user to remake old documents such as paper letters into electronic versions, the application can improve the remake effect of old documents and make the work more correct. What kind of AI-enabled capabilities can be leveraged by HarmonyOS to achieve this?

- A. Text image is super-resolved
- B. Image super-resolution
- C. Document detection correction
- D. General character recognition

**Correct Answer: C** Section:

#### **OUESTION 4**

When a developer is developing a UI, he writes the following code, which of the following is the correct implementation effect?

- A. The two words 'classmate' are evenly distributed horizontally on two lines
- B. Text wraps automatically and keeps the upper and lower widths
- C. The four characters 'Hello classmates' are evenly distributed vertically on a column
- D. The 4 words 'Hello classmates' are evenly distributed horizontally on one line

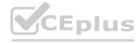

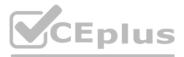

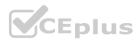

#### Correct Answer: B Section:

Section.

#### **QUESTION 5**

Which of the following classes is the base class for JavaScript FA (Feature Ability) to run on HarmonyOS?

- A. AceAbility
- B. PageAbility
- C. ServiceAbility
- D. MainAbility

### **Correct Answer: A**

Section:

#### **QUESTION 6**

When the system creates a page instance for the first time, which method will be called?

- A. onForeground()
- B. onInactive()
- C. onActive()
- D. onStart()

#### **Correct Answer: D**

Section:

#### **QUESTION 7**

When the system destroys a page, which of the following callback methods will be triggered?

- A. onActive()
- B. onStart()
- C. onStop()
- D. onForeground()

#### **Correct Answer: C**

Section:

#### **QUESTION 8**

The JS UI framework of Harmony OS is a cross-device high-performance UI development framework that supports declarative programming and cross-device polymorphic UI. Which layer of the JS UI framework mainly completes front-end page parsing, and provides capabilities such as MVVM (Model-View-ViewModel) development mode, page routing mechanism, and custom components.

- A. Front-end frame layer
- B. Engine Layer
- C. Application Layer
- D. Adaptation layer

Correct Answer: A Section:

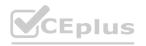

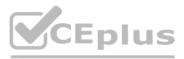

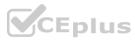

#### **QUESTION 9**

If the HarmonyOS user displays the navigation information on the mobile phone and the smart watch at the same time, if the smart watch is out of power, causing the navigation information to stop displaying, which callback will the navigation app on the mobile phone distribute to receive the termination notification?

- A. onCompleteContinuation
- B. onRemoteTerminated
- C. onSaveData
- D. onRestoreData

#### **Correct Answer: B**

Section:

#### **QUESTION 10**

After developing a HarmonyOS application, the developer needs to package the application into an app for publishing it to AppGallery. You can use DevEco Studio to generate a key, in what format is the key stored in the keystore file?

- A. p12
- B. .csr
- C. p7b
- D. .cer

#### **Correct Answer: A**

Section:

#### **QUESTION 11**

A HarmonyOS engineer needs to apply for a digital certificate to complete the release of the application, which of the following descriptions of digital certificates is wrong?

- A. Issued by AppGallery Connect
- B. You need to use DevEco Studio to generate a key
- C. Digital certificates are used to ensure the integrity of the application
- D. The digital certificate format is .csr

Correct Answer: D

Section:

#### **QUESTION 12**

When developing a HarmonyOS application, which of the following is NOT a permission that should be followed?

- A. The user can know and control
- B. The permission application is complete
- C. Custom permissions can be renamed the same name
- D. Permission requests are minimized

**Correct Answer: C** Section:

#### **QUESTION 13**

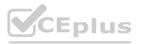

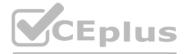

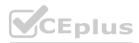

A developer needs to use the current scattered data network for socket data transmission, and in this scenario, the development process involves the following steps:

1. Use socket to send data

- 2. Call NetHandle.bindSocket() to bind the network.
- 3. Call NetManager.getDefaultNet() to get the default data network.
- 4. Call NetManager.getInstance(Context) to get the instance object of network management.

When the developer combed through the development steps, the above steps were sorted according to the order in which the features were completed in the code. Which of the following is the correct order?

- A. 4123
- B. 4213
- C. 4321
- D. 2143

#### **Correct Answer: C**

Section:

#### **QUESTION 14**

Which of the following descriptions of the HarmonyOS clipboard function is correct?

- A. Only clipping is supported
- B. can be copied and pasted into app B in app A
- C. can be copied in application A, but not pasted in application B
- D. Only replication is supported

#### **Correct Answer: B**

Section:

#### **QUESTION 15**

Which of the following descriptions of Page and AbilitySlice is correct?

- A. AbilitySlice can exist on its own
- B. B page can contain multiple AbilitySlices
- C. There is at least one AbilitySlice in a page
- D. Page can contain only one AbilitySlice

#### **Correct Answer: B**

Section:

#### **QUESTION 16**

Now a Text component is used as the title of a page, and the Text needs to be set to be invisible, but it still occupies the current layout space, which of the following is correct?

- A. ohos:visibility='invisible'
- B. text.setVisibility(Component.VISIBLE);
- C. ohos:visibility='visible'
- D. ohos:visibility='hide'

#### **Correct Answer: A** Section:

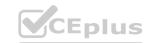

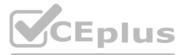

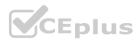

#### **QUESTION 17**

How to realize distributed communication between two existing Harmony OS devices?

- A. Configure the ohos.permission.INTERNEI permission in the configuration file
- B. Configure ohos.permission.DISTRIBUTED\_DATASYNC permission in the configuration file and dynamically request this permission again
- C. Configure ohos.permission.DISTRIBUTED\_DATASYNC permissions in the configuration file
- D. Configure the ohos.permission.IINTERNET permission in the configuration file and dynamically request this permission again

#### **Correct Answer: B**

Section:

#### **QUESTION 18**

It is necessary to apply for the permission of certain operation sensitive capabilities. Which of the following is NOT considered a sensitive capability?

#### A. camera

- B. Make a call
- C. Photo
- D. Microphone

#### **Correct Answer: B**

Section:

#### **QUESTION 19**

When a developer migrates pictures on his mobile phone to a large screen, the interface layout automatically switches from vertical to horizontal; When the image is migrated, the image is migrated from the large screen to the mobile phone, and the interface layout is automatically switched from horizontal to vertical. Excuse me, how did this developer implement this feature?

- A. Use the setMainRoute() method to specify the forwarding device
- B. Implement the IAbilityContribution interface to enable Ability to support migration
- C. Use the continueAbility() method for fetching
- D. Use the onStart() method to rewrite the migration flow

#### **Correct Answer: B**

Section:

#### **QUESTION 20**

The maximum number of simultaneous activations of a Worker thread

#### A. 6

- B. 7
- C. 8
- D. 9 Radio

Correct Answer: C Section:

#### **QUESTION 21** What components are the components of the Webview entrance in HarmonyOS?

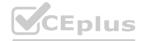

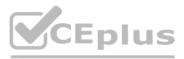

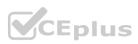

- A. HTTP
- B. Rich Text
- C. Web Components
- D. Socket

#### **Correct Answer: C**

Section:

#### **QUESTION 22**

Which of the following modules provides a full-duplex communication co-ordination?

- A. HTTP
- B. WebSocket
- C. Socket
- D. Request

### Correct Answer: B

Section:

#### **QUESTION 23**

When creating an application, which field in the config. json file must be the same as the application package name?

- A. package
- B. name
- C. bundleName
- D. page

### Correct Answer: C

Section:

**QUESTION 24** After the open beta version is released, how can I add additional test users?

- A. is added directly in the current version
- B. needs to re-release a new beta version to add users
- C. Appended directly after the current version
- D. Users need to be added before releasing a new beta version

#### Correct Answer: B

Section:

#### **QUESTION 25**

When the state data of @State modification is modified, the () method of the component will be triggered to update the UI interface

- A. build method
- B. onPageShow method

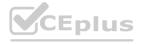

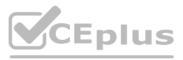

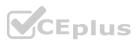

- C. aboutToAppear method
- D. onStart method

#### **Correct Answer: A**

#### Section:

#### **QUESTION 26**

The meta-service package consists of one or more HAP packages, and each HAP package shall not exceed () to provide a second-to-open experience.

- A. 2GB
- B. 10M
- C. 1GB
- D. Unlimited

Correct Answer: B Section:

#### **QUESTION 27**

When a developer uses HarmonyOS Device Manager, he wrote the following code, which code description is correct? VardeviceInto=dmInstance.getLocalDeviceInfoSync () :

- A. Obtain the local device information synchronously
- B. Asynchronously obtain the list of trusted devices
- C. Obtain the list of trusted devices synchronously
- D. Asynchronously obtain local device information

#### Correct Answer: C

Section:

#### **QUESTION 28**

Which of the following atomic layout capabilities does not belong to the position of the control element?

- A. Percentage
- B. Hidden
- C. Split the line
- D. stretch

#### Correct Answer: D

Section:

#### **QUESTION 29**

When I use the interface to set the system time in HarmonyoS, which of the following is the smallest time unit?

- A. minute
- B. seconds
- C. microseconds
- D. ms

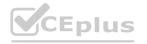

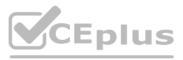

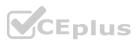

#### Correct Answer: D Section:

Section.

#### **QUESTION 30**

Which of the following products belongs to the security products in the smart home ecology?

- A. Large-screen refrigerator
- B. smart door lock
- C. Rice cooker
- D. Water heater

#### Correct Answer: B

Section:

#### **QUESTION 31**

When a HarmonyOS app developer uses the form container, which of the following elements can be submitted and reset?

- A. Menu
- B. List
- C. Input
- D. Image

#### **Correct Answer: C**

Section:

#### **QUESTION 32**

Browse articles in the reading app on your phone, migrate to the tablet to continue viewing, and exit the reading app on your phone. Which HarmonyOS streaming solution is used in this scenario?

- A. Multi-terminal migration
- B. Multi-terminal collaboration
- C. Cross-terminal collaboration
- D. Cross-terminal migration

#### **Correct Answer: D**

Section:

#### **QUESTION 33**

What is the process of cross-terminal migration from an application on HarmonyOS device A to the application on device B by calling the distributed task scheduling capability to continue sbility?

- A. Preparation for circulation
- B. Circulation
- C. End of circulation
- D. The circulation is complete

Correct Answer: D Section:

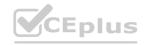

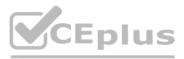

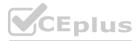

#### **QUESTION 34**

Which of the following modules does a developer need to call to check whether the HarmonyOS cellular data service is enabled?

- A. @ohos.telephony.sms
- B. @ohos.telephony.data
- C. @ohos.telephony.sim
- D. @ohos.telephony.call

#### **Correct Answer: A**

Section:

#### **QUESTION 35**

Which of the services provided by the HarmonyOS Connect solution is Device Parter?

- A. Official Documentation
- B. Service platform
- C. Training support
- D. Certification Testing

#### **Correct Answer: B**

Section:

#### **QUESTION 36**

After the creation of a custom component of the Web development paradigm, which of the following callbacks will be triggered when it is added to the Page component tree?

- A. Onlnit
- B. OnAttached
- C. OnLayoutReady
- D. OnDetached

#### **Correct Answer: A**

Section:

#### **QUESTION 37**

Which of the following modules provides an E2E encrypted channel in the HarmonyOS streaming architecture to provide a secure cross-terminal transmission mechanism for user applications?

- A. distributed soft bus
- B. Forwarding task management services
- C. Distributed security
- D. Distributed task scheduling

Correct Answer: C Section:

### QUESTION 38

Which of the following interfaces can repeatedly call a function with a fixed time delay between each call?

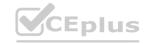

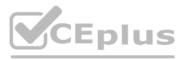

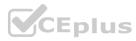

- A. setTimeout?
- B. setInterval
- C. clearTimeout
- D. clearInterval

#### **Correct Answer: B**

Section:

#### **QUESTION 39**

Which of the following is NOT part of the software exposure capabilities provided by HarmonyOS Connect?

- A. chip
- B. Cloud services
- C. Huawei HarmonyoS operating system
- D. Device Partner Platform

#### **Correct Answer: A**

Section:

#### **QUESTION 40**

In the declarative development paradigm, which of the following decorator decorated state variables needs to be initialized locally, and the initialized value can be overridden by the construction parameters?

- A. @State
- B. @ObjectLink
- C. @StorageLink
- D. @Prop

#### **Correct Answer: A**

Section:

#### **QUESTION 41**

In the HarmonyOS system architecture, which of the following can shield the differences between multiple cores and provide basic kernel capabilities for the upper layer?

- A. Ability
- B. KAL (Kernel Abstract Layer)
- C. UI
- D. HDF (Hardware Driver Foundation)

#### Correct Answer: B

Section:

#### **QUESTION 42**

When a developer uses Page Ability to open a ServiceAbility, he needs to pass parameters through Intent, at what stage is the parameter obtained in the whole process null? onStart() in A S ervice.

- A. bility
- B. PageAbility

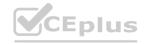

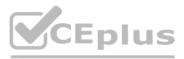

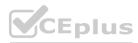

#### C. ServiceAbility

#### D. ServiceAbility

#### **Correct Answer: B**

#### Section:

#### **QUESTION 43**

When a developer clicks the exit button of an application to release Page Ability resources, which callback method in the Page Ability lifecycle will be triggered?

- A. onStop()
- B. onlnactive()
- C. onForeground()
- D. onBackground()

### **Correct Answer: A**

Section:

#### **QUESTION 44**

In order to help users find data in the app through the global search app, a HarmonyOS developer needs to index the data of the app and configure the global search searchable entities. Which of the following interfaces can the developer choose to index their application data?

- A. Converged search interface
- B. Distributed data service interface
- C. Data storage management interface
- D. Relational data services

#### **Correct Answer: A**

Section:

#### **QUESTION 45**

Which of the following fields is not within the scope of permission?

- A. privileged
- B. signature
- C. restricted
- D. deivced

#### **Correct Answer: D**

Section:

#### **QUESTION 46**

If a HarmonyOS engineer is about to debug a HarmonyOS application on an emulator device, which of the following debugging processes is correct?

- A. Check the properties of the config. json file set the installation method of the hap package set the debugging code type start debugging
- B. Set the installation mode of the HAP package set the debugging code type check the properties of the configison file start debugging
- C. Set the installation method of the HAP package check the properties of the configison file set the debugging code type start debugging
- D. Set the debugging code type check the properties of the config.json file set the installation method of the HAP package start debugging

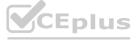

# www.VCEplus.io

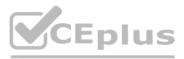

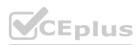

#### **Correct Answer: D** Section:

#### **QUESTION 47**

If a developer wants to use the video playback function of HarmonyOS, which of the following subsystems will he use?

- A. Media Subsystem
- B. Safety subsystem
- C. Al subsystem
- D. Location Services Subsystem

### **Correct Answer: A**

Section:

#### **QUESTION 48**

A developer is developing a ticket booking application, in the selection of the location of the ticket, you need to use the slide selector Picker, in order to highlight the selected text, the developer sets the rendering effect that the selected text margin is greater than the ordinary text margin. Which of the following settings are correct?

- A. <Picker..... ohos:selected normal text margin ratio='5.0'/>
- B. Picker.setSelectNormal TextMarginRatio(5.0f);
- C. <Picker..... ohos:selected normal text margin ratio='0.5'/>
- D. Picker.setSelectNormalTextMarginRatio(5.0);

#### **Correct Answer: B**

Section:

#### **QUESTION 49**

Which description of the HarmonyOS clipboard can be correctly interpreted in the following scenarios?

- A. can be copied in application A, but cannot be pasted in application B
- B. can be copied and pasted into app B in app A
- C. Only replication is supported
- D. Only clipping is supported

**Correct Answer: B** Section:

#### **QUESTION 50**

The HarmonyOS video module supports the development of video services and the opening of the ecosystem, allowing developers to easily play, operate, and develop new functions of video media through the open interfaces. Video playback includes playback controls, playback settings, and playback queries, such as start/stop playback, playback speed settings, and whether to loop playback. When developing a video playback feature, which of the following steps is correct?

- A. Create a Player instance construct a data source object and set the media source call method prepare(), call method play(), call method stop( call method release()
- B. Create a Player instance call the prepare() play() construct the data source object and set the media source call the stop() release().
- C. Construct a data source object and set the media source create a Player instance call method play(), call method prepare(), call method stop( call method release()
- D. Call the prepare() method create a Plawer instance construct a data source object and set the media source call method create a Player instance, Play() call method stop() call method release()

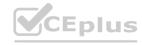

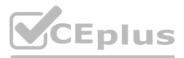

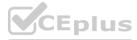

#### Correct Answer: A Section:

#### **QUESTION 51**

When the engineer is developing JS (JavaScript), the application can successfully load the local image in the common path, but cannot load the network image.

- A. ohos.permission.READ.MEDIA
- B. ohos.permssion.WRITE\_MEDIA
- C. ohos.permission.INTERNET
- D. ohos.permission.GET\_NETWORK\_INFO

#### Correct Answer: C

Section:

#### **QUESTION 52**

Which of the following subsystems is not part of the basic software service subsystem of HarmonyoS?

- A. Event Notification Service subsystem
- B. Telephone service subsystem
- C. Multimedia subsystem
- D. Location Services subsystem

#### Correct Answer: D

Section:

#### **QUESTION 53**

In HarmonyOS, which of the following scenarios is the application responsible for instantiation?

- A. Jump to another page through a hyperlink
- B. reads a novel through a web page and accidentally clicks on an advertisement, which jumps directly to the app store to request the download of a certain game
- C. An app page has messages, contacts, settings, etc., and you can switch between them
- D. Start an AbilitySlice by navigating

#### **Correct Answer: C**

Section:

#### **QUESTION 54**

HarmonyOS supports developers to customize permissions in the 'reqPermissions' field to access permission-protected objects

- A. config.json
- B. ability\_main.xml
- C. MainAbilityS1ice.java
- D. string.json

Correct Answer: A Section:

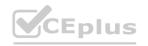

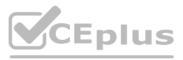

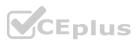

#### **QUESTION 55**

When a developer uses the Text component for development, due to the long length of the input string, the content in the middle of the text needs to be truncated with ellipses. Which of the following codes can be used to achieve the above requirements?

- A. ohos:truncation\_mode=ellipsis\_at\_start
- B. ohos: truncation\_mode=auto\_scrolling
- C. ohos:truncation\_mode=ellipsis\_at\_middle
- D. ohos:truncation\_mode=ellipsis\_at\_end

#### Correct Answer: C

Section:

#### **QUESTION 56**

If a developer wants to achieve the effect of page swiping in an application, which of the following components does the developer need to select?

- A. PageSlider
- B. ToastDialog
- C. webView
- D. ProgressBar

### Correct Answer: A

```
Section:
```

#### **QUESTION 57**

If a UI is no longer visible to the user, but you don't want to destroy it, which method will the system call to release the corresponding resources?

- A. onForeground()
- B. onInactive()
- C. onPause()
- D. onBackground()

#### **Correct Answer: D**

Section:

#### **QUESTION 58**

In the HarmonyOS system architecture, which of the following provides unified peripheral access capabilities and driver development management framework?

- A. KAL (Kernel Abstract Layer)
- B. Ability
- C. UI
- D. HDF (Hardware Driver Foundation)

Correct Answer: D Section:

#### **QUESTION 59**

A developer designs a game application with MainAbility on the home page, click the game icon on the desktop, and then press the Home button to hide the game in the background, how does the life cycle of MainAbility

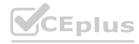

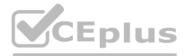

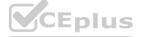

#### change?

- A. onStart ()onResume()---onInActive()onBackground()
- B. onStart()onActive()onInActive()onStop()
- C. onStart()---onActive()onInActive()
- D. onStart()onActive()onInActive()onBackground()

#### **Correct Answer: D**

Section:

#### **QUESTION 60**

When the user clicks on a song from the music list page and jumps to the playback interface of the song, the principle is that the page route routes to the destination page according to which of the following?

A. router.push

- B. router.back
- C. uri
- D. intent

#### **Correct Answer: C**

Section:

#### **QUESTION 61**

If a developer wants to develop a page with a tab function, the developer can use the TabList component provided by HarmomyOS. If you want to set the horizontal center alignment of text, which of the following codes is correct?

- A. ohos:text alignment=start
- B. ohos:text\_alignment=bottom
- C. ohos:text\_alignment=vertical\_center
- D. ohos:text\_alignment=horizontal\_center

#### **Correct Answer: D**

Section:

#### **QUESTION 62**

A developer defines an entity class Student.java and uses the following code to construct a teaching table: Entity(tableName='student', ignoredColums =['ignoredColumn1',' ignoredColumn2', indices =(@Index(value =('firstName.', 'lastName', name='name\_index', unique = true))) Public class User extends OrmObject{ @PrimaryKey(autoGenerate= true) Private Integer userId; Private String firstName; Private String lastName; Private int age; Private double balance; Private int ignoredColumnl; Private int ignoredColumn2; } Which of the following descriptions of this code is wrong?

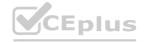

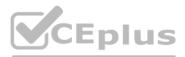

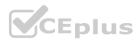

- A. IgnoredColumns indicates that the field does not need to be added to the attributes of the student table
- B. Indices creates a composite index name\_index for the firstName and 1astName fields
- C. The name of the data table is student The index value of the
- D. composite index name\_index is not unique

#### **Correct Answer: D**

Section:

#### **QUESTION 63**

Now a Text component is used as the title of a page, and Text needs to be set to be invisible, but it still occupies the current layout space, which of the following is correct?

- A. ohos:visibility= hide
- B. text.setVisibility(Component. VISIBLE)
- C. ohos:visibility=visible
- D. ohos: visibi1ity=invisible

#### **Correct Answer: D**

Section:

#### **QUESTION 64**

The default size of shared memory in Harmony OS is ?

#### A. 8M

- B. 4M
- C. 2M
- D. 1M

#### **Correct Answer: C**

Section:

#### **QUESTION 65**

Which of the following resource directories should the pictures, audios, videos and other media files involved in the application development process be placed in?

- A. animation
- B. graphic
- C. media
- D. Element

## Correct Answer: C

Section:

#### **QUESTION 66**

If a developer wants to use the device virtualization feature of HarmonyOS, which subsystem will he use?

- A. Location Services subsystem
- B. DV subsystem
- C. Media Subsystem

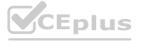

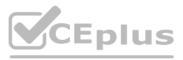

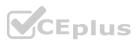

#### D. Safety subsystem

#### **Correct Answer: B**

Section:

#### **QUESTION 67**

Harmony OS adopts a multi-core design, which supports the selection of suitable OS kernels for different resource-constrained devices

- A. LiteoS-M
- B. Linux
- C. UNIX
- D. LiteOS-A

#### **Correct Answer: B**

Section:

#### **QUESTION 68**

When a programmer develops an online education application, the student Answer:ing interface has multiple choice questions and multiple choice questions, which of the following components is suitable for displaying multiple choice questions?

- A. Picker
- B. RadioButton
- C. Checkbox
- D. Switch

#### **Correct Answer: B**

Section:

#### **QUESTION 69**

A user migrates video playback from his mobile phone to a smart screen and uses the distributed task scheduling capability of HarmonyOS. Which of the following is the process of connecting the video to the smart screen playback in this scenario?

- A. Remote connection
- B. Global query
- C. Remote migration
- D. Remote start

#### **Correct Answer: C**

Section:

#### **QUESTION 70**

The distributed soft bus is the base for communication between various devices, which of the following does not belong to the bus hub of the distributed soft bus?

- A. Data and Computing Center
- B. Decision-making centre
- C. Task Bus
- D. Interconnection Management Center

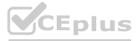

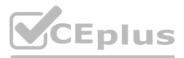

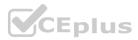

#### **Correct Answer: C** Section:

#### **QUESTION 71**

When a developer is developing an online education application, in order to improve the user experience, if the user Answer:s the question correctly, a dialog box of 'Congratulations on the correct Answer:' will pop up at the top of the window.

- A. ToastDialog
- B. Picker
- C. ScrollView
- D. PageSlider

## **Correct Answer: A**

Section:

#### **QUESTION 72**

Which of the following does not belong to the application framework layer in the Harmony OS system architecture?

- A. UI
- B. Distributed data management
- C. User Program Framework
- D. Ability

#### **Correct Answer: B**

Section:

### **QUESTION 73**

A developer has developed a news browsing application, and the news list page is displayed by default when the application is opened, which of the following methods does the developer use to achieve this function?

- A. Intent()
- B. setMainRoute()
- C. addActionRoute()
- D. onStart()

#### **Correct Answer: C** Section:

#### **QUESTION 74**

When using the capabilities or data of the corresponding service, you need to apply for the corresponding permissions, and the non-sensitive permissions need to be declared in which field of config.json?

- A. reqPermissions
- B. requestPermissions
- C. defPermissions
- D. canRequestPermissions

**Correct Answer: A** Section:

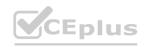

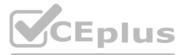

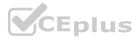

#### **QUESTION 75**

If the user migrates the video on the machine to the smart screen for playback, which of the following callback methods can save the video playback data on the mobile phone?

- A. onStartContinuation()
- B. onCompleteContinuation()
- C. onRestoreData()
- D. onSaveData()

#### **Correct Answer: D**

Section:

#### **QUESTION 76**

Which of the following subsystems in Harmony OS can achieve data isolation between applications?

- A. Location Services subsystem
- B. Safety subsystem
- C. Media Subsystem
- D. Al subsystem

#### **Correct Answer: B**

Section:

#### **QUESTION 77**

Which of the following does not belong to the application framework layer in the Harmony OS system architecture?

#### A. UI

- B. Distributed data management
- C. User Program Framework
- D. Ability

#### **Correct Answer: B**

Section:

#### **QUESTION 78**

HarmonyOS defines different open scopes and authorization methods to protect data according to the sensitivity of the data involved in the interface

- A. restricted: the certificate can be applied in a controllable manner
- B. privileged: pre-made privileged app
- C. deviceAuthenticationed: device authentication application
- D. signature: the platform signature application

#### **Correct Answer: C** Section:

**QUESTION 79** Which of the following is an event method that can obtain the offset of the List slide

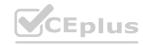

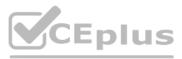

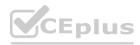

- A. onScroll
- B. onScrollIndex
- C. onReachStart
- D. onReachEnd

#### **Correct Answer: A**

Section:

#### **QUESTION 80**

Which of the following modules needs to be imported to initiate a network data request?

- A. import http from '@ohos.net.http'
- B. import http from ' @ohos.net.https'
- C. import request from '@ohos.request'
- D. import request from '@ohos.net.request'

#### **Correct Answer: A**

Section:

#### **QUESTION 81**

There are two Text components in the Row component, if you use justifyContent alignment, which of the following properties can achieve left and right alignment?

#### A. FlexAlign.Start

- B. FlexAlign.SpaceEvenly
- C. FlexAlign.End
- D. FlexAlign.SpaceBetween

#### **Correct Answer: D**

Section:

#### QUESTION 82

Which of the following methods can jump to a new page and destroy the current page?

- A. router.pushUrl()
- B. router.replaceUrl()
- C. router.back()
- D. router.clear()

#### Correct Answer: B Section:

#### **QUESTION 83**

For example, if you want to implement an advertising pop-up window now, including information such as pictures and text, you can use the following pop-up window

- A. AlertDialog
- B. @CustomDialog
- C. TextPickerDialog

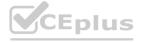

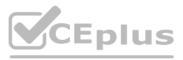

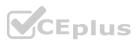

#### D. TimePickerDialog

#### Correct Answer: B Section:

#### **QUESTION 84**

Which of the following permissions is required to load network images with the Image component?

- A. ohos.permission.READ\_MEDIA
- B. ohos.permission.INTERNET
- C. ohos.permission.GET\_NETWORK\_INFO
- D. ohos.permission.DISTRIBUTED\_DATASYNC

#### **Correct Answer: B**

Section:

#### **QUESTION 85**

In which of the following files can you set the path configuration information of the page?

- A. main\_pages.json
- B. module.json5
- C. app.json5
- D. package.json

#### **Correct Answer: A**

Section:

#### **QUESTION 86**

The maximum length limit of the preference key is () bytes

- B. 70
- C. 80
- D. 90

Correct Answer: C Section:

QUESTION 87 Regarding the Button component, which of the following styles is a capsule-type button?

- A. ButtonType.Capsule
- B. ButtonType.Normal
- C. ButtonType.Circle
- D. None of the above

**Correct Answer: A** 

# www.VCEplus.io

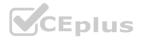

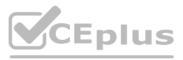

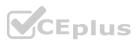

#### Section:

#### **QUESTION 88**

Which of the following combinations cannot realize two-way data synchronization between child components and parent and child components?

- A. @State and @Link
- B. @Provide and @Consume
- C. @Observed and @ObjectLink
- D. @State and @Prop

#### **Correct Answer: D**

Section:

#### **QUESTION 89**

- A. Resource is a resource reference type that sets the value of a component's properties
- B. refers to application resources in the form of 'Sr('app.type.name')', and the app represents the app resources directory, type represents the resource type (or the location where the resource is stored)
- C. Resource supports all data types
- D. system can load the appropriate Resource resources according to the current configuration, for example, developers can render different layout effects according to the screen size, or provide different strings according to the language settings

#### **Correct Answer: C**

Section:

#### **QUESTION 90**

www.VCEplus.io What data types are supported for the storage of preference preferences values

- A. Numeric
- B. character
- C. Boolean
- D. Numeric, character, boolean, and these 3 types of array types.

#### **Correct Answer: D**

Section:

#### **QUESTION 91**

Which of the following components cannot contain subcomponents?

#### A. Row

- B. Button
- C. Text
- D. LoadingProgress

**Correct Answer: D** Section:

#### **QUESTION 92**

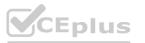

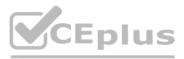

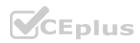

Which kind of decorator can be used as a page entry component?

- A. @Component
- B. @Entry
- C. @Preview
- D. @Builder

#### **Correct Answer: B**

Section:

#### **OUESTION 93**

Regarding the callback event of the Video component, the following statement is incorrect

- A. onStart is triggered when the video is playing, and you can get the video duration here.
- B. This event is triggered at the end of the B onFinish video.
- C. This event is triggered when the C onPrepared video is ready.
- D. onUpdate is triggered when the playback progress changes, the unit is s, and the update interval is 250 ms.

#### **Correct Answer: A**

Section:

#### **QUESTION 94**

With regard to the characteristics of @State state data, the following description is incorrect

- A. State is decorated with a variable that is the internal state data of the component, and when the state data is modified, the build method of the component will be called to refresh the UI.
- B. Properties marked as @State are private variables that can only be accessed within the component
- C. @State variable can be left without an initial value The decorated variables @Link
- D. child components can be bidirectionally bound to the @State variables of the parent component

#### **Correct Answer: C**

Section:

#### **QUESTION 95**

Regarding the position setting of the Tabs component tab, the following is the wrong description

- A. When barPosition is set to Start (the default value) and the vertical attribute is false (the default value), the tab is located at the top of the container
- B. If barPosition is set to Start (the default value) and the vertical attribute is set to true, the tab is located on the left side of the container
- C. When barPosition is set to End and vertical is set to false (the default), the tab is located at the bottom of the container
- D. When barPosition is set to End and vertical is set to true, the tab is located at the bottom of the container

#### Correct Answer: D

Section:

#### **QUESTION 96**

Regarding the boot mode of UIAbility, the following statement is incorrect

A. UIAbility supports three launch modes: single-instance, standard-mode, and specified instance, which can be configured in module.json via launchType.

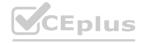

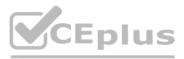

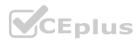

- B. singleton is a single-instance mode, only one instance exists in the system, and if it already exists, the only instance in the system is reused.
- C. standard is the standard mode, and a new instance will be started every time startAbility, and the system defaults to the standard mode.
- D. specified is the specified instance mode, and the internal business of Ability decides whether to create multiple instances during runtime.

#### **Correct Answer: C**

Section:

#### **QUESTION 97**

With regard to Web components, the following is incorrect

- A. WebController can control various behaviors of web components, such as forward, backward, runJavaScript, etc.
- B. The web component supports the setting of various properties such as fileAccess.javaScriptAccess, for example, .javaScriptAccess(true) indicates that JavaScript scripts are allowed to be executed.
- C. The web component supports a variety of events, such as onConfirm and onConsole, for example, the onConfirm callback is triggered when a web page calls confirm().
- D. The ohos.permission.INTERNET permission is required to access both online and offline web pages using the web component.

#### **Correct Answer: D**

Section:

#### **QUESTION 98**

Regarding the container components Row and Column, the following statement is wrong. The main axis of A Column container is vertical, and the cross axis is horizontal;

- A. The main axis of the row container is horizontal, and the cross axis is vertical.
- B. The main axis and the cross axis are always perpendicular to each other, and the direction of the Row and Column main axes is different.
- C. The alignment of the subcomponents of the C Column in the direction of the main axis is set using the justifyContent property, and its parameter type is FlexAlign.
- D. The alignment of D Row's subcomponents in the direction of the cross axis is set using the alignItems property, which is of type HorizontalAlign.

#### **Correct Answer: D**

Section:

#### **QUESTION 99**

Which of the following modules needs to be imported for page routing?

- A. import prompt from '@ohos.prompt'
- B. import router from '@ohos.router'
- C. import Notification from'@ohos.notification'
- D. import window from '@ohos.window'

**Correct Answer: B** 

Section:

**QUESTION 100** In the stage model, what are the following configuration files that belong to the AppScope folder?

- A. main\_pages.json
- B. module.json5
- C. app.json5
- D. package.json

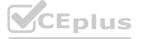

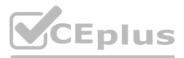

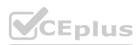

#### Correct Answer: C Section:

Section:

#### **QUESTION 101**

What kind of struct is used to decoratively indicate that the structure has the ability to be componentized?

- A. @Component
- B. @Entry
- C. @Builder
- D. @Preview

#### **Correct Answer: A**

Section:

#### **QUESTION 102**

What kind of custom component can be used as a page entry component with a decorator?

- A. @Component
- B. @Entry
- C. @Builder
- D. @Preview

#### **Correct Answer: B**

Section:

#### **QUESTION 103**

API9 and above, router.pushUrl() method, what is the default mode used by the jump page?

- A. standard
- B. Single
- C. Specified
- D. All of the above

#### **Correct Answer: A**

Section:

#### **QUESTION 104**

Which field needs to be configured in the module.json5 file for UIAbility startup mode?

- A. module
- B. skills
- C. launchType
- D. abilities

Correct Answer: C Section:

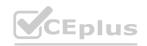

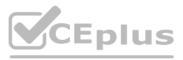

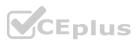

#### **QUESTION 105**

Use TextInput to complete a password input box, which of the following values is recommended to set the type attribute?

- A. InputType.Normal
- B. InputType.Password
- C. InputType.Email
- D. InputType.Number

## Correct Answer: B

Section:

**QUESTION 106** What kind of permissions do you need to use Image to load network images?

A. ohos.permission.USE\_BLUETOOTH

- B. ohos.permission.INTERNET
- C. ohos.permission.REQUIRE\_FORM
- D. ohos.permission.LOCATION

#### **Correct Answer: B**

Section:

#### **QUESTION 107**

Which of the following component hierarchies is wrong?

- A. list>listltem>Column
- B. Column>List>Listltem
- C. Grid>Row>GridItem
- D. Grid>GridItem

Correct Answer: C

Section:

**QUESTION 108** Which of the following permissions is required when using the Video component to play network videos?

- A. ohos.permission.READ\_MEDIA
- B. ohos.permission.INTERNET
- C. ohos.permission.WRITE\_MEDIA
- D. ohos.permission.LOCATION

Correct Answer: B Section:

#### **QUESTION 109**

Which of the following combinations can realize the one-way state synchronization of child components from parent and child components?

# www.VCEplus.io

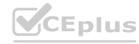

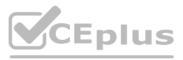

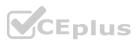

- A. @State and @Link
- B. @Provide and @Consume
- C. @State and @Prop
- D. @Observed and @ObjectLink

#### Correct Answer: C

Section:

#### **QUESTION 110**

What components can the animation property be used in?

- A. can only be a base component
- B. can only container components
- C. Basic components and container components
- D. None of the above is true

Correct Answer: C Section:

#### **QUESTION 111**

How to set reverse playback in attribute animation?

- A. PlayMode.Normal B
- B. PlayMode.Alternate
- C. PlayMode.AlternateReverse
- D. PlayMode.Reverse

## Correct Answer: D

Section:

**QUESTION 112** Which of the following situations will not call back the onFinish function?

- A. delay is set to 0
- B. tempo is set to 1
- C. iterations set to -1
- D. playMode is set to PlayMode.Reverse

## Correct Answer: C

Section:

#### QUESTION 113

What is wrong about the animation parameter in the attribute animation?

- A. The default value of tempo is 1.0
- B. parameter delay cannot be greater than duration
- C. parameter curve can be left unset

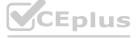

# www.VCEplus.io

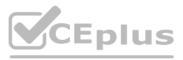

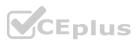

D. parameter iterations can be left unset

**Correct Answer: B** Section:

#### **QUESTION 114**

Which of the following permissions is required to initiate a network request using HTTP?

- A. ohos.permission.USE\_BLUETOOTH
- B. ohos.permission.INTERNET
- C. ohos.permission.REQUIRE FORM
- D. ohos.permission.LOCATION

**Correct Answer: B** 

Section:

#### **QUESTION 115**

Which of the following request methods is appropriate to submit form data to the server?

- A. RequestMethod.GET
- B. RequestMethod.POST
- C. RequestMethod.PUT
- D. RequestMethod.DELETE

**Correct Answer: B** Section:

#### **QUESTION 116**

Which of the following properties about Web components is incorrect?

- A. Set whether to enable the access of the Chinese system of the application, which is enabled by default. Access to files in the rawfile path in \$rawfile(filepath/filename) is not affected by this attribute.
- B. imageAccess specifies whether to allow automatic loading of image resources, which is allowed by default.
- C. javaScriptAccess is set to whether to allow JavaScript script execution, which is not allowed by default.
- D. zoomAccess sets whether to support gesture zoom, which is allowed by default.

**Correct Answer: C** Section:

#### **QUESTION 117**

Regarding the ResponseCode returned by the request, which of the following descriptions is incorrect?

- A. A ResponseCode.OK has a value of 200, indicating that the request is successful. It is generally used for GET and POST requests.
- B. A value of 404 for the B ResponseCode.NOT\_FOUND indicates that the server was unable to locate the resource (web page) based on the client's request.
- C. A value of 500 for the C ResponseCode.INTERNAL ERROR indicates an internal server error and the request could not be completed.
- D. A value of 404 indicates that the resource requested by the client no longer exists.

#### **Correct Answer: D**

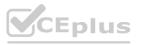

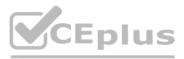

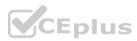

Section:

#### **QUESTION 118**

Which package is imported using the preferences?

- A. @ohos.data.rdb
- B. @ohos.data.preferences
- C. @ohos.router
- D. @ohos.data.storage

## **Correct Answer: B**

Section:

**QUESTION 119** Where is the data of the preference placed after persistence?

- A. In memory
- B. database table
- C. file
- D. Cloud

## **Correct Answer: C**

Section:

#### **QUESTION 120**

www.VCEplus.io Which of the following interfaces is NOT an API provided by the preference?

- A. get()
- B. update()
- C. put()
- D. flush()

**Correct Answer: B** Section:

**QUESTION 121** Which of the following types can be set to display banner notifications?

- A. SlotType.SOCIAL\_COMMUNICATION
- B. SlotType.SERVICE\_INFORMATION
- C. SlotType.CONTENT\_INFORMATION
- D. SlotType.OTHER\_TYPES

**Correct Answer: A** Section:

#### **QUESTION 122**

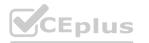

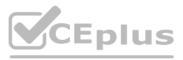

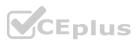

Which of the following is the background agent reminder function module supported from API9.

- A. @ohos.reminderAgentManager
- B. @ohos.reminderManager
- C. @ohos.reminderAgent
- D. @ohos.notificationManager

#### **Correct Answer: A**

Section:

#### **QUESTION 123**

When creating an application, which field in the app.json5 or config.json file must be the same as the application package name?

- A. package
- B. name
- C. bundleName
- D. page

## **Correct Answer: C**

Section:

#### **QUESTION 124**

When publishing an application, I need to create a certificate, and what type of certificate type should I choose? A. Commissioning Certificate

- B. Publish certificates
- C. Test Certificate
- D. Operating Certificate

#### **Correct Answer: B**

Section:

## **QUESTION 125**

When I need to create a profile when publishing an application, what type should I choose?

- A. Debug
- B. distribution
- C. runs
- D. Operations

## **Correct Answer: B**

Section:

#### **QUESTION 126**

What is the format of the software package when uploading and publishing a software package?

A. .zip

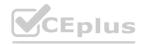

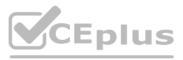

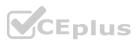

- B. .app
- C. .apk
- D. .hap

#### Correct Answer: B

Section:

#### **QUESTION 127**

Where can I get the HarmonyOS app after the release?

- A. HUAWEI AppGallery
- B. Huawei Service Center
- C. Huawei Ecosystem Marketplace
- D. Huawei Talent Center

#### Correct Answer: A

Section:

#### **QUESTION 128**

ArkTS Stage model supports API Version 9, is it correct about its project directory structure?

A oh-package.json5 is used to store application-level configuration information, including signatures, product configurations, etc

B build-profile.json5 is used to configure the entry and package name of the third-party package declaration file

C module.json5 contains the configuration information of HAP, the configuration information applied to a specific device, and the global configuration information of the application D app.json5 is used to write application-level compilation and build task scripts

258 DevEco Studio provides an emulator for developers to run and debug HarmonyOS applications/services.

A local emulator is created and runs on the local machine and requires login authorization

B The local emulator supports functions such as volume adjustment, battery level adjustment, screen rotation, etc

C You don't need to sign your application/service when you install it on your local emulator

D DevEco Studio will start the compilation build of the application/service, and the application/service will run on the local simulator after completion

259. After installing Lottie through OHPM, in which file will the relevant configuration information be generated?

- A. module.json5
- B. oh-package.json5
- C. app.json5
- D. main\_page.json

#### Correct Answer: B Section:

**QUESTION 129** What is the API for lottie to subscribe to events?

- A. lottie.setSpeed()
- B. lottie.setDirection()
- C. animationItem.addEventListener()
- D. animationItem.removeEventListener()

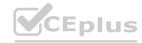

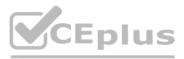

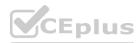

#### Correct Answer: C Section:

-----

### **QUESTION 130**

In DevEco Studio, what form can developers use to develop HarmonyOS cloud?

- A. IDE plug-in
- B. Project Template
- C. Command-line tools
- D. Visualization Tools

#### Correct Answer: B

Section:

#### **QUESTION 131**

A developer is writing a piece of code to control the access rights of an Ability Apps with the ohos.permission.CAMERA permission can access this ability. The relevant code completed by the developer in config.json is as follows: 'abilities': [ { 'name': '. MainAbility',

'description':

'Sstring:description\_main\_abi1ity', 'icon' : '\$media:hiworld.png',

'label': 'HiCamera',

'1aunchType': 'standard',

'orientation': 'portrait',

'visible': false,

}]

Which of the following should the developer add to the horizontal line?

- A. 'permissions': [ 'ohos.permission.CAMERA' ]
- B. 'defPermissions':[ {'ohos.permission.CAMERA'}]
- C. 'reqPermissions': [ { 'ohos.permission.CAMERA''}]
- D. 'permissions': [ 'ohos.permission.LOCATION']

#### **Correct Answer: A**

Section:

### **QUESTION 132**

When a user uses the device camera to flip a blurry text file, he expects the camera app to provide a plug-in to improve the recognition of the text. Which of the following HarmonyOS service features is best suited to meet the needs of this user?

- A. Keyword extraction
- B. Document detection and correction
- C. General character recognition
- D. Image text is super-resolved

#### **Correct Answer: C**

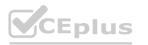

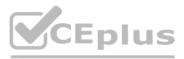

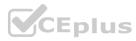

#### Section:

#### **QUESTION 133**

When a developer develops a JavaScript application on the smart screen, Want to do some static animation, If you want to move a component in the horizontal direction by 200px, Which of the following style configurations is correct?

- A. transform: scaleX(200px)
- B. transform:rotateX(200px)
- C. transform: translatex(200px)
- D. transform: translateY(200px)

Correct Answer: C Section:

#### **QUESTION 134**

When designing the application, the developer added a Text component and a Button component, and the development sample is shown below. What layout does the developer not have to choose to place the components?

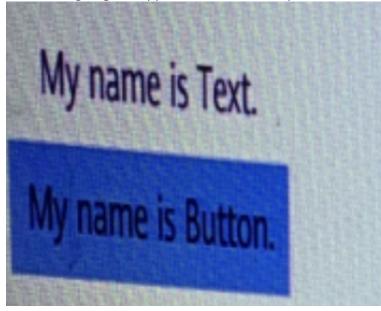

- A. StackLayout
- B. DependentLayout
- C. DirectionalLayout
- D. TableLayout

# **Correct Answer: A**

Section:

#### **QUESTION 135**

When a developer clicks the exit button of an application to release Page Ability resources, which callback method in the Page Ability lifecycle will be triggered?

- A. onForeground()
- B. onStop()
- C. onInactive()
- D. onBackground()

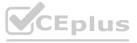

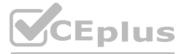

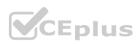

#### **Correct Answer: B** Section:

## **QUESTION 136**

A developer needs to use the current data network for socket data transmission, and the development process involves the following steps:

1 Send data with sockets.

2 Bind the network with NetHandle.bindSocket().

3 Call NetManager.getDefaultNet() to get the default data network.

4 Call NetManager.getInstance(Context9) to get the instance object of network management.

When the developer combed through the development steps, the above steps were sorted according to the order in which the features were completed in the code. Which of the following is the correct order?

A. 4123

- B. 4213
- C. 4321
- D. 2143

#### **Correct Answer: C**

Section:

#### **QUESTION 137**

When an Intent is used to initiate a request, if both BundleName and AbilityName are specified, which of the following codes is used to directly start the application?

#### A. a12345

- B. com.demoapp
- C. DeviceId
- D. com.demoapp.FirstAbility

#### **Correct Answer: D**

Section:

#### **QUESTION 138**

A developer has developed a news browsing application, and the news list page is displayed by default when the application is opened, which of the following methods does the developer use to achieve this function?

- A. Intent()
- B. SetMainRoute()
- C. AddActionRoute()
- D. onStart()

#### **Correct Answer: B**

Section:

#### **QUESTION 139**

What is the minimum API version supported by HarmonyOS Cloud Development?

- A. API 6
- B. API 7
- C. API 8

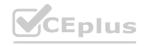

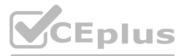

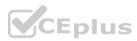

#### D. API 9

#### Correct Answer: D Section:

**QUESTION 140** Do I need manual review after the release of the open beta version?

#### A. Yes

- B. does not need to
- C. Required before testing
- D. Required before release

#### **Correct Answer: B**

Section:

#### **QUESTION 141**

In what ways can developers use device-cloud integration in DevEco Studio?

- A. IDE plug-in
- B. Project Template
- C. Command-line tool
- D. Visualization Tools

#### **Correct Answer: B**

Section:

#### **QUESTION 142**

When adding user information, if the account uses a mobile phone number, which of the following input formats is correct?

A. 86-189\*\*\*\*1234

- B. 189\*\*\*\*1234
- C. +86189\*\*\*\*1234
- D. 0086-189\*\*\*\*1234

Correct Answer: A

Section:

#### **QUESTION 143**

The application package name cannot contain some reserved fields, which of the following fields meets the specification?

- A. test
- B. harmony
- C. system
- D. ohos

#### **Correct Answer: A**

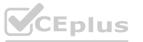

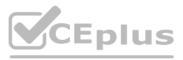

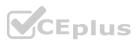

Section:

#### **QUESTION 144**

Which of the following accounts does the authentication service support?

- A. WeChat
- B. QQ
- C. HUAWEI ID
- D. Alipay

Correct Answer: C Section:

# www.VCEplus.io

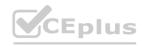

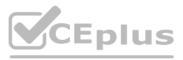

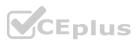